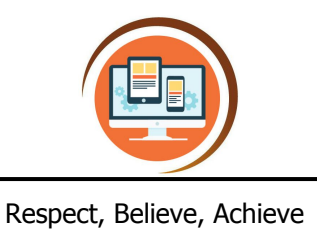

## **Year 6 Using Python Computer Science**

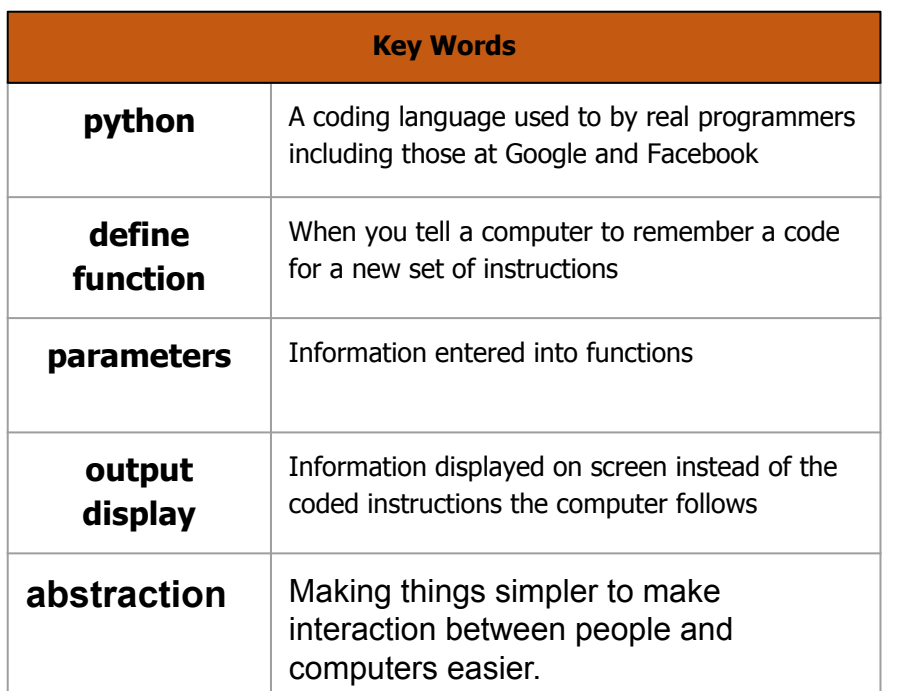

## **What do I already know?**

- I can use a range of programming skills to write efficient code, including defining my own commands
- I can decompose a problem to design an algorithm for a specific outcome and use this to write a programme for a device or on screen activity
- I can detect a problem in an algorithm that may result in unsuccessful programming and require debugging
- I can use text commands to build and format a website, and to draw vector graphics
- I can use logical thinking, imagination and creativity to extend a program

## **Our Learning Steps**

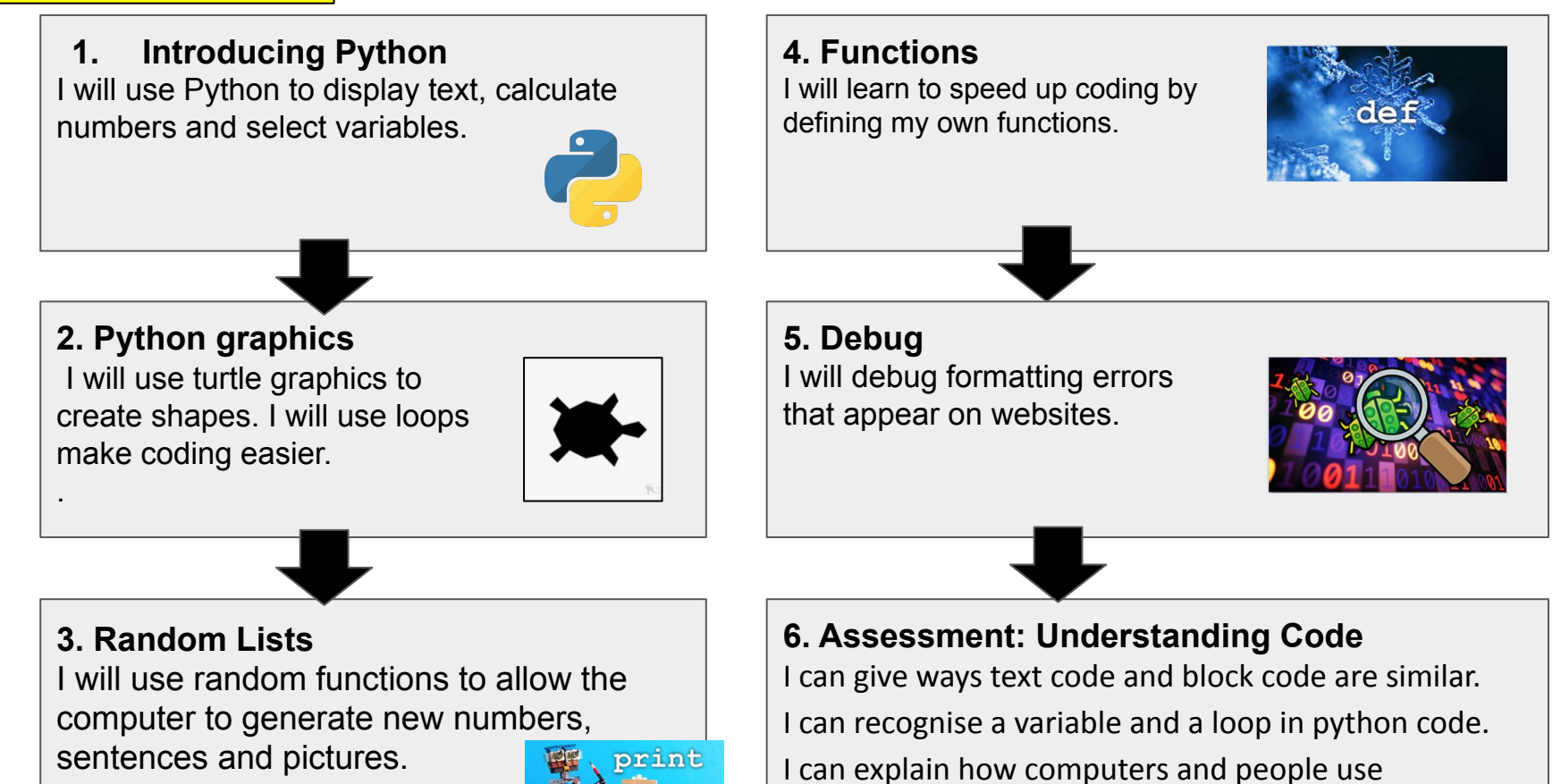

abstraction to communicate.